## Schülerlabor Informatik Station 8

**InfoSphere** World of Informatics

Wie funktioniert das Internet?

### **Alfred - Spielleiter**

Justus und Bob möchten sich die fehlende Uhrzeit für die Nachricht, die hier auf dem Blatt steht, zuschicken. Die Uhrzeit wird in Form von Kugeln übertragen (siehe Tabelle). Bei dieser Übertragung wird Skinny die Information mitlesen können.

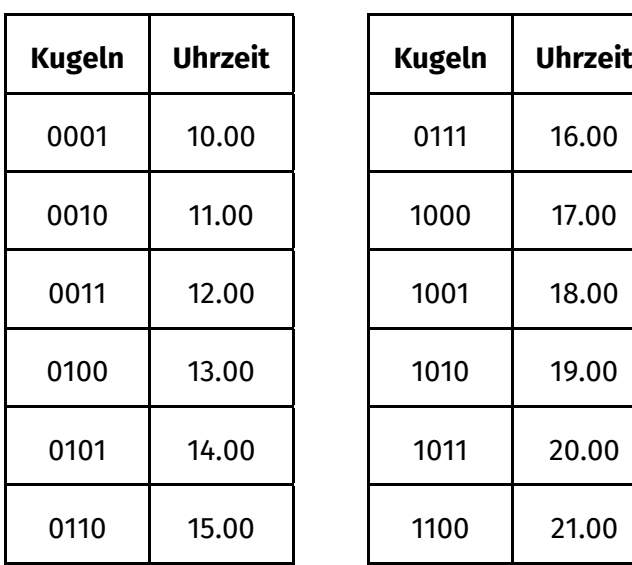

# Hi Bob,

wir müssen uns dringend treffen! Um Uhran der alten Eiche!

Viele Grüße Justus

#### **Aufgabe 1**

Wenn diese Übertragung gelaufen ist, sollst

du Justus und Bob sagen, dass sie die

Kugeln noch einmal verschicken sollen. Diesmal soll die Übertragung aber geheim passieren. Zeige Ihnen diese Idee:

Justus vertauscht die Zahlen einfach. Statt einer 0 wird eine 1 übertragen und statt einer 1 eine 0. Da Bob dies nun weiß, kann er die Nachricht dann wieder lesen, aber Skinny kommt zur falschen Uhrzeit

Nun sollen Justus und Bob mit diesem System noch einmal die Daten übertragen. Skinny soll natürlich nichts von der geheimen Übertragung mitbekommen, damit er die Uhrzeit diesmal nicht heraus bekommt!

## Schülerlabor Informatik

Station 8 Wie funktioniert das Internet?

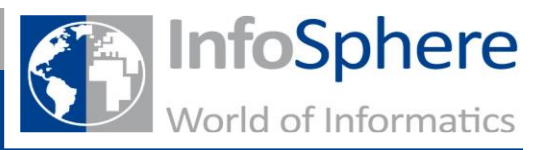

#### **Aufgabe 2**

Füllt am Ende diese Fragen gemeinsam aus.

\_\_\_\_\_\_\_\_\_\_\_\_\_\_\_\_\_\_\_\_\_\_\_\_\_\_\_\_\_\_\_\_\_\_\_\_\_\_\_\_\_\_\_\_\_\_\_\_ Konnte Skinny die richtige Uhrzeit herausbekommen?

1. offen:  $\Box$  Ia  $\Box$  Nein

2. geheim:  $□$  Ja  $□$  Nein

Bei welcher der beiden Übertragungen mussten Justus und Bob mehr machen, um die Uhrzeit zu übertragen?

 $\Box$  offen  $\Box$  geheim

Was war für Justus und Bob bei der geheimen Übertragung anders?

\_\_\_\_\_\_\_\_\_\_\_\_\_\_\_\_\_\_\_\_\_\_\_\_\_\_\_\_\_\_\_\_\_\_\_\_\_\_\_\_\_\_\_\_\_\_\_\_

\_\_\_\_\_\_\_\_\_\_\_\_\_\_\_\_\_\_\_\_\_\_\_\_\_\_\_\_\_\_\_\_\_\_\_\_\_\_\_\_\_\_\_\_\_\_\_\_

Bei welchen Sachen im Internet findet ihr die geheime Übertragung mit einer Verschlüsselung sinnvoll? Überlegt gemeinsam!

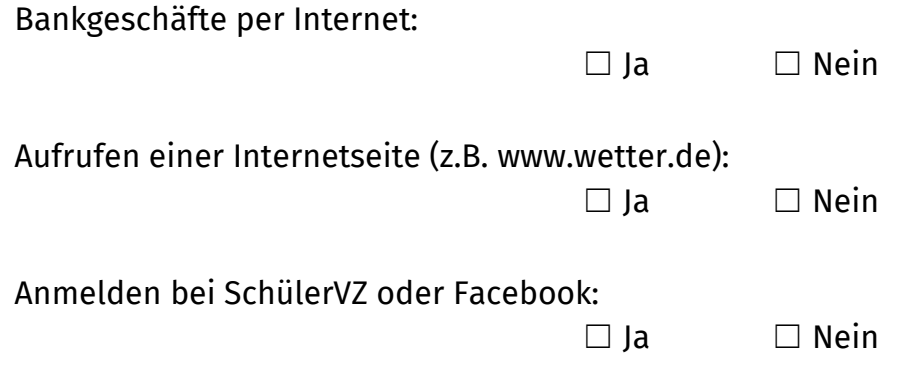